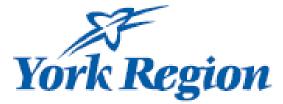

# Professional Learning Funding (2024)

**Professional Learning Funding** 

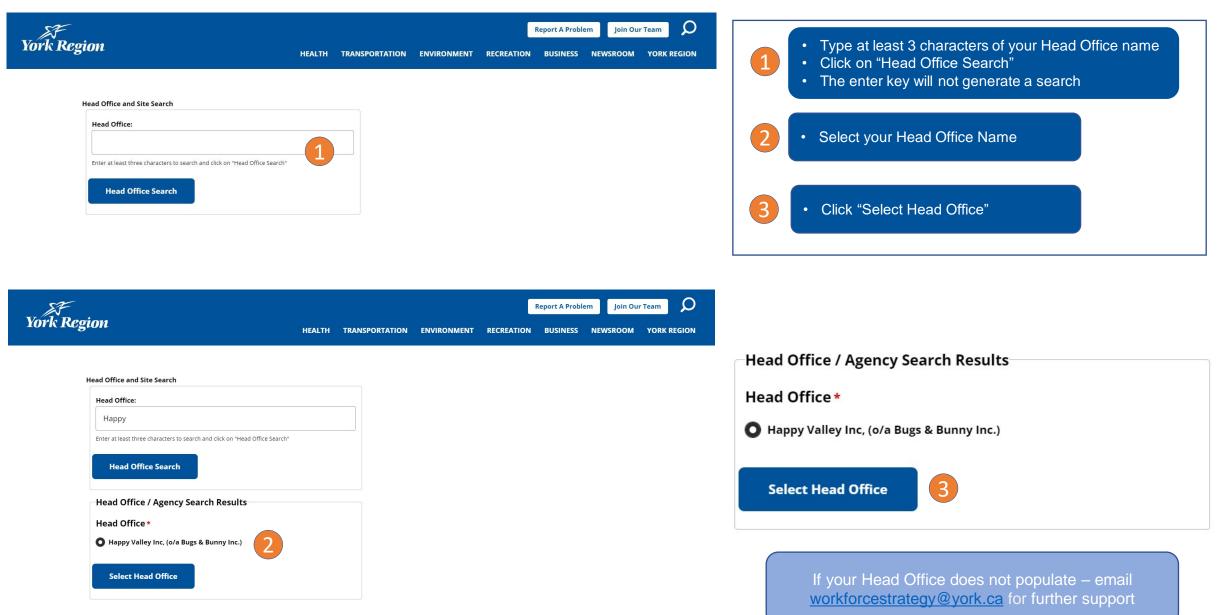

Areas marked with \* are required fields

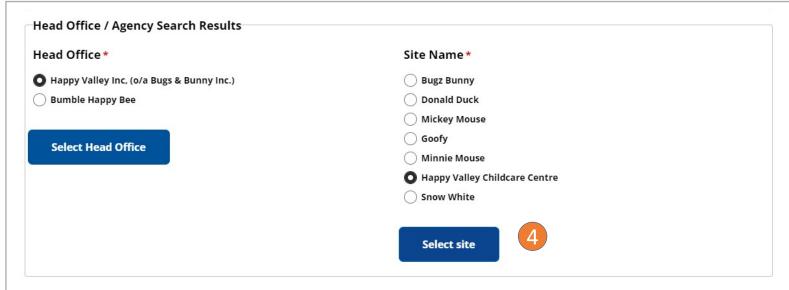

| Corporation Name                                                                   |                                       | Business Type                  |                                          |  |
|------------------------------------------------------------------------------------|---------------------------------------|--------------------------------|------------------------------------------|--|
| Happy Valley Inc, (o/a Bug                                                         | s & Bunny Inc.)                       | Profit                         |                                          |  |
| Address                                                                            | City                                  | Postal Code                    | Province                                 |  |
| 14b West Drive                                                                     | Newmarket                             | L3X4T6                         | ONTARIO                                  |  |
| Contact First Name                                                                 | Contact Last Name                     |                                | Contact Job Title                        |  |
| Nadia                                                                              | Boismier                              |                                | Supervisor                               |  |
| Contact Phone Number                                                               |                                       | Contact E-mail                 |                                          |  |
|                                                                                    |                                       |                                |                                          |  |
| 111-222-3344                                                                       |                                       | nadia.boismier@                | york.ca                                  |  |
|                                                                                    | tion                                  | nadia.boismier@                | york.ca                                  |  |
| Child Care Site Informa                                                            | tionLicence Number                    | nadia.boismier@                | york.ca<br>Service Type                  |  |
| Child Care Site Informa                                                            | Licence Number                        | nadia.boismier@                |                                          |  |
| <b>Child Care Site Informa</b><br>Child Care Name<br>Happy Valley Childcare Ce     | Licence Number                        | nadia.boismier@<br>Postal Code | Service Type                             |  |
| Child Care Site Informa<br>Child Care Name<br>Happy Valley Childcare Ce            | Licence Number                        |                                | Service Type<br>Centre Based             |  |
| Child Care Site Informa<br>Child Care Name<br>Happy Valley Childcare Ce<br>Address | Licence Number<br>ntre 212112<br>City | Postal Code                    | Service Type<br>Centre Based<br>Province |  |

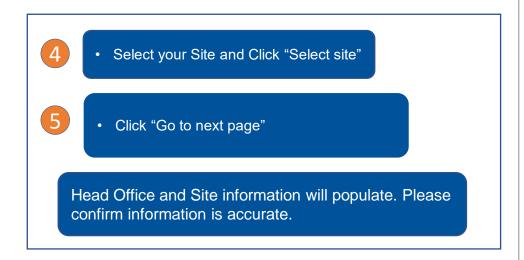

#### Need Support? Email: workforcestrategy@york.ca

Go to next page

Areas marked with \* are required fields

| Child Care Site / Hom                               | e Child Care Agency Info | ormation    |                                 |                             |   |                                                                                                    |
|-----------------------------------------------------|--------------------------|-------------|---------------------------------|-----------------------------|---|----------------------------------------------------------------------------------------------------|
| <b>Child Care Name</b><br>Happy Valley Childcare Co | entre                    |             | Site Address<br>123 Main Street |                             | 6 | Click on "Add training or workshop"                                                                                                    |
| List of Trainings and                               |                          |             |                                 |                             |   |                                                                                                    |
| Training Name<br>Add training or wo                 | rkshop                   | Total Hours | Training Start Date             | Last Eligible Training Date | 7 | <ul> <li>Fill out the details of the Training or Worksho</li> <li>Click "Save"</li> <li>Training will now be listed under List of Training</li> </ul> |
| Add Staff who atten                                 | ded this training        |             |                                 |                             |   | and Workshops                                                                                                    |

| Training Name *                            | Training Category * Total Hours | s * |
|--------------------------------------------|---------------------------------|-----|
| Diversity and Inclusion in the Early Years | Professional development V 2    |     |
| Training Start Date *                      | Last Eligible Training Date *   |     |
| 06/17/2024                                 | 06/17/2024                      |     |
| Save Cancel                                |                                 |     |

List of Trainings and Workshops

| Training Name                              | Training Category        | Total Hours | Training Start Date | Last Eligible Training Date |    |
|--------------------------------------------|--------------------------|-------------|---------------------|-----------------------------|----|
| Diversity and Inclusion in the Early Years | Professional development | 2           | 2024-06-17          | 2024-06-17                  | 00 |

Areas marked with \* are required fields

Need Support? Email: <u>workforcestrategy@york.ca</u>

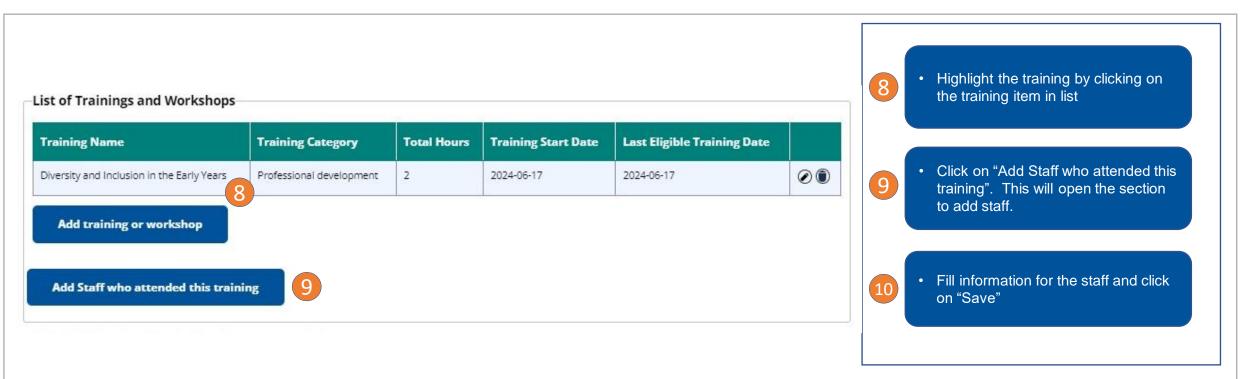

| First Name *                               | Last Name *                                | Position *                     |
|--------------------------------------------|--------------------------------------------|--------------------------------|
| Nadia                                      | Boismier                                   | Child Care - RECE Supervisor V |
| Staff Email *                              | Base Hourly Rate plus mandatory benefits * |                                |
| nadia.boismier@york.ca                     | \$20.00                                    |                                |
| Training                                   | Training Date                              |                                |
| Diversity and Inclusion in the Early Years | 06/17/2024                                 |                                |
| Save Cancel                                |                                            |                                |
| 10                                         |                                            |                                |

#### Need Support? Email: workforcestrategy@york.ca

| Child Care Site / Home Child Care          | Agency Information       |             |                     |                             |    |                                                                                                    |
|--------------------------------------------|--------------------------|-------------|---------------------|-----------------------------|----|----------------------------------------------------------------------------------------------------|
| Child Care Name                            |                          | Site Add    | dress               |                             |    |                                                                                                    |
| Happy Valley Childcare Centre              |                          | 123 Ma      | ain Street          |                             |    |                                                                                                    |
| List of Trainings and Workshops            |                          |             |                     |                             |    | <ul> <li>To add a new training or workshop -</li> </ul>                                                                                                 |
| Training Name                              | Training Category        | Total Hours | Training Start Date | Last Eligible Training Date | 11 | Click on "Add training or workshop"<br>and complete Step 7                                                                                              |
| Diversity and Inclusion in the Early Years | Professional development | 2           | 2024-06-17          | 2024-06-17                  |    |                                                                                                    |
| Add training or workshop                   | 11                       |             |                     |                             | 12 | <ul> <li>To add more staff to the same training,<br/>confirm the training remains highlighted</li> <li>Click on "Add Staff who attended this</li> </ul> |
| Add Staff who attended this traini         | ing 12                   |             |                     |                             |    | training" and complete Step 10                                                                                                    |
| List of Staff who attended trainin         | gs or workshops          |             |                     |                             | L  |                                                                                                    |

| Position                     | Base Hourly Rate plus<br>mandatory benefits | Training                                   | Staff Name     | StaffReimbursement |  |
|------------------------------|---------------------------------------------|--------------------------------------------|----------------|--------------------|--|
| Child Care - RECE Supervisor | \$20.00                                     | Diversity and Inclusion in the Early Years | Nadia Boismier | \$40.00            |  |

# Need Support? Email: workforcestrategy@york.ca

| ild Care Name<br>appy Valley Childcare Centre |                          | Site Ad<br>123 Ma | dress<br>iin Street |                             |    |
|-----------------------------------------------|--------------------------|-------------------|---------------------|-----------------------------|----|
| st of Trainings and Workshops                 |                          |                   |                     |                             |    |
| Training Name                                 | Training Category        | Total Hours       | Training Start Date | Last Eligible Training Date |    |
| liversity and Inclusion in the Early Years    | Professional development | 2                 | 2024-06-17          | 2024-06-17                  | 00 |
| 'hildren's Mental Health                      | Professional development | 4                 | 2024-06-07          | 2024-06-07                  | 00 |
| earnwork Makes the Dream Work                 | Professional development | 7                 | 2024-05-04          | 2024-05-04                  | 00 |
| Add training or workshop                      |                          |                   |                     |                             |    |
|                                               |                          |                   |                     |                             |    |

List of Staff who attended trainings or workshops

| Position                     | Base Hourly Rate plus<br>mandatory benefits | Training                                   | Staff Name      | StaffReimbursement |    |
|------------------------------|---------------------------------------------|--------------------------------------------|-----------------|--------------------|----|
| Child Care - RECE Supervisor | \$25.00                                     | Diversity and Inclusion in the Early Years | Nadia Boismier  | \$175.00           | 00 |
| Child Care - RECE            | \$20.00                                     | Diversity and inclusion in the Early Years | Sandra Edgar    | \$40.00            | 00 |
| Child Care - Non-RECE        | \$18.00                                     | Diversity and inclusion in the Early Years | Sheena Dossa    | \$36.00            | 00 |
| Supply Staff                 | \$18.00                                     | Diversity and inclusion in the Early Years | Stefania Grossi | \$36.00            | 00 |
| Child Care - RECE            | \$20.00                                     | Children's Mental Health                   | Sandra Edgar    | \$80.00            | 00 |
| Child Care - Non-RECE        | \$18.00                                     | Children's Mental Health                   | Sheena Dossa    | \$72.00            | 00 |
| Supply Staff                 | \$18.00                                     | Children's Mental Health                   | Stefania Grossi | \$72.00            | 00 |
| Child Care - RECE Supervisor | \$25.00                                     | Teamwork Makes the Dream Work              | Nadia Boismier  | \$175.00           | 00 |
| Child Care - RECE Supervisor | \$25.00                                     | Children's Mental Health                   | Nadia Boismier  | \$100.00           | 00 |
| taff Reimbursement           |                                             |                                            |                 |                    |    |
| \$786.00                     |                                             |                                            |                 |                    |    |
|                              |                                             |                                            |                 |                    |    |
| eimbursement Summ            | ary                                         |                                            |                 |                    |    |
| otal Reimbursement           |                                             |                                            |                 |                    |    |

13

13 • Review the Form

Need Support? Email: <u>workforcestrategy@york.ca</u>

# Certification

As an authorized signing officer for this organization, I certify that the information included in this application is true and accurate. \*

| Name of Signing Authority * |      | Signer Title *        |
|-----------------------------|------|-----------------------|
| Nadia Boismier              |      | Child Care Supervisor |
|                             |      |                       |
| Signer Email *              | Date | Reference ID          |

Once this application has been submitted the Operator and staff members listed on this application will receive a confirmation email that the application has been submitted.

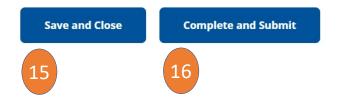

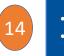

- Check the Authorized Signing
- Fill out the certification section

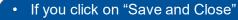

• Keep a copy of the Reference ID

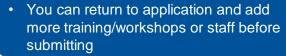

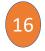

15

• If you click on "Complete and Submit"

• You application will be submitted and you will receive a confirmation email

Need Support? Email: workforcestrategy@york.ca

Your application has been saved. Please keep the new Reference ID 381628226804 and continue and submit your application at your earliest convenience. Your application will not be processed until it is submitted.

Please wait at least five minutes for your application to be processed before editing further.

| Child Care Name Licence Number Service Type   Happy Valley Childcare Centre 212112   Centre Based   Address City   123 Main Street Markham   L5A8H7 Ontario   Phone Number E-mail 1234567890 Infarence ID Complete Steps 1 - 4 Enter the Reference ID Click on "Go to next page" the service ID | Happy Valley Childcare Centre 21212   Address City   123 Main Street Markham   Markham L5A8H7   Ontario     Phone Number   1234567890     Address     City   Postal Code   Province   Markham     L5A8H7     Ontario     Phone Number   1234567890     City     Postal Code   Province   Markham     L5A8H7   Ontario     Continue working or application     Complete Steps 1 - 4         • Complete Steps 1 - 4 | Child Care Site Information   |                |                 |              |          |    |                              |
|----------------------------------------------------------------------------------------------------|----------------------------------------------------------------------------------------------------|-------------------------------|----------------|-----------------|--------------|----------|----|------------------------------|
| Address       City       Postal Code       Province         123 Main Street       Markham       L5A8H7       Ontario         Phone Number       E-mail         1234567890       happy.valley@childcare.net       12                                                                             | Address       City       Postal Code       Province         123 Main Street       Markham       L5A8H7       Ontario         Phone Number       E-mail         1234567890       happy.valley@childcare.net       12                                                                                                    | Child Care Name               | Licence Number |                 | Service Type | 1        |    |                              |
| Address     City     Postal Code     Province       123 Main Street     Markham     L5A8H7     Ontario       Phone Number     E-mail       1234567890     happy.valley@childcare.net     12                                                                                                    | Address     City     Postal Code     Province       123 Main Street     Markham     L5A8H7     Ontario       Phone Number     E-mail       1234567890     happy.valley@childcare.net     12                                                                                                    | Happy Valley Childcare Centre | 212112         |                 | Centre Ba    | ased     |    | Sontinuo working o           |
| Phone Number     E-mail       1234567890     happy.valley@childcare.net       17     • Complete Steps 1 - 4       • Enter the Reference ID       • Click on "Go to next page" to                                                                                                    | Phone Number     E-mail       1234567890     happy.valley@childcare.net       17     • Complete Steps 1 - 4       • Enter the Reference ID       • Click on "Go to next page" to                                                                                                    | Address                       | City           | Postal Code     |              | Province |    | •                            |
| 1234567890       happy.valley@childcare.net         17       • Complete Steps 1 - 4         • Enter the Reference ID         • Click on "Go to next page" to                                                                                                    | 1234567890       happy.valley@childcare.net         17       • Complete Steps 1 - 4         • Enter the Reference ID         • Click on "Go to next page" to                                                                                                    | 123 Main Street               | Markham        | L5A8H7          |              | Ontario  |    | application                  |
| Enter the Reference ID     Click on "Go to next page" to                                                                                                    | Enter the Reference ID     Click on "Go to next page" to                                                                                                    | Phone Number                  |                | E-mail          |              |          |    |                              |
| Click on "Go to next page" t                                                                                                    | Click on "Go to next page" t                                                                                                    | 1234567890                    |                | happy.valley@ch | ildcare.net  |          |    |                              |
|                                                                                                    | application                                                                                                    |                               |                |                 |              |          | 17 | Click on "Go to next page" t |
|                                                                                                    |                                                                                                    | Go to next page               |                |                 |              |          |    |                              |
| Go to next page                                                                                                    |                                                                                                    |                               |                |                 |              |          |    |                              |

Your 2024 Professional Learning Funding application has been submitted. Your reference ID is 381618315432.

Once you complete your application and Click "Complete and Submit" you will be provided with email confirmation